# Úvod do počítačových sítí

ZČU Plzeň 2006

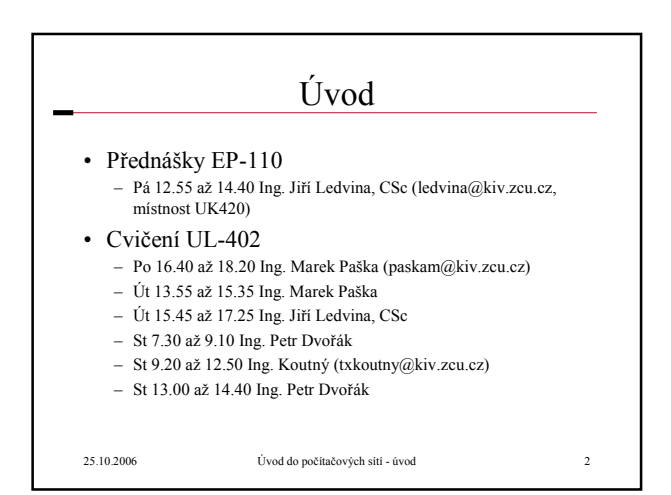

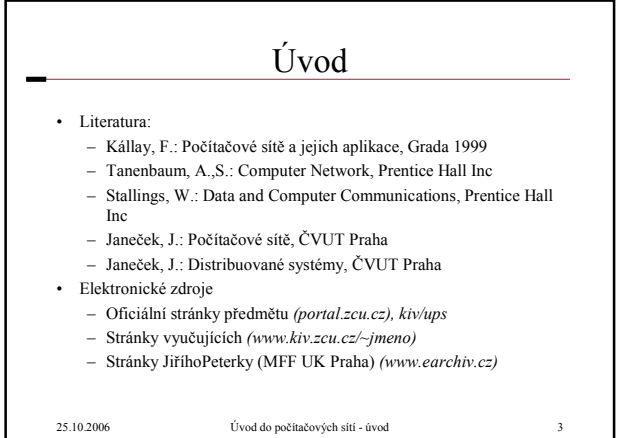

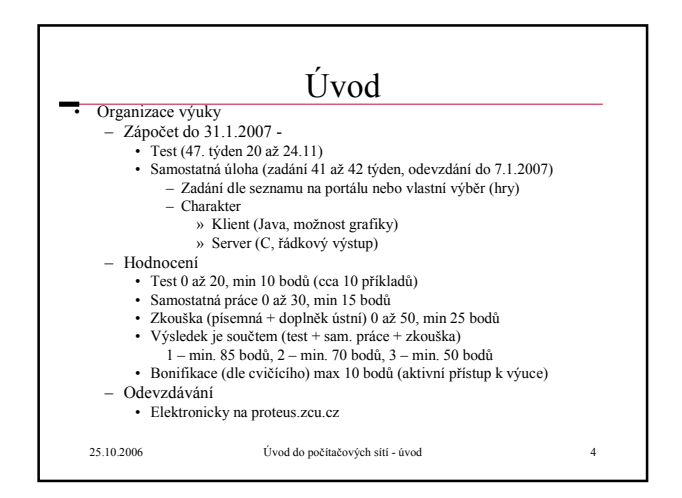

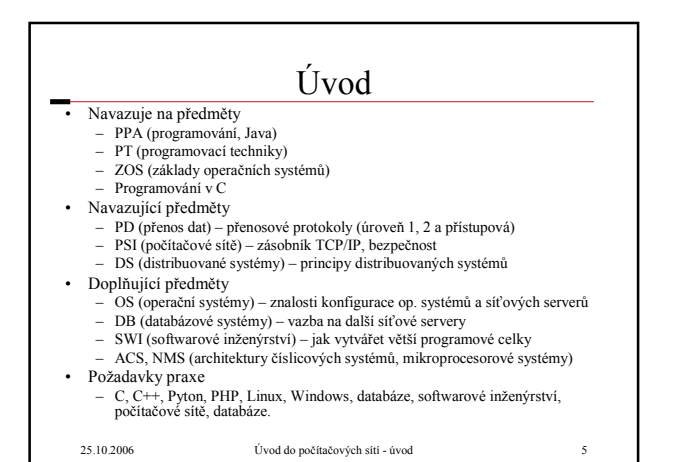

Úvod do počítačových sítí

Přednáška 1

## Úvod do počítačových sítí – přehled

- Úvod, síťové protokoly, architektury,standardy
- Fyzická úroveň
- Linková úroveň, protokoly linkové úrovně
- Lokální počítačové sítě,příklady
- Rozlehlé počítačové sítě, adresování a směrování
- Transportní a aplikační protokoly
- Internet
- Bezpečnost

25.10.2006 Úvod do počítačových sítí - úvod 7

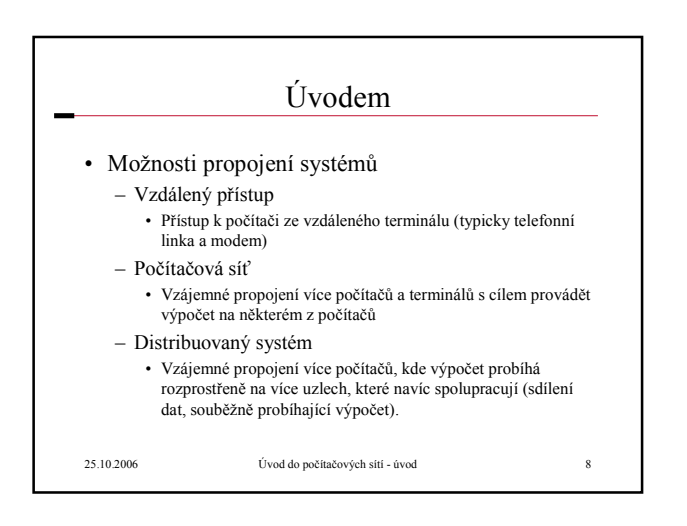

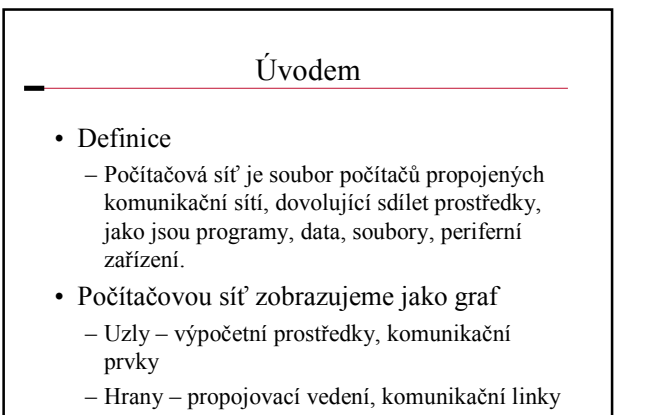

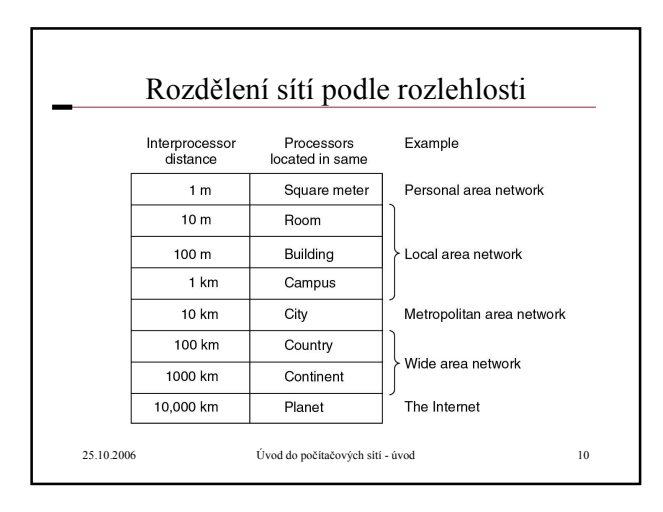

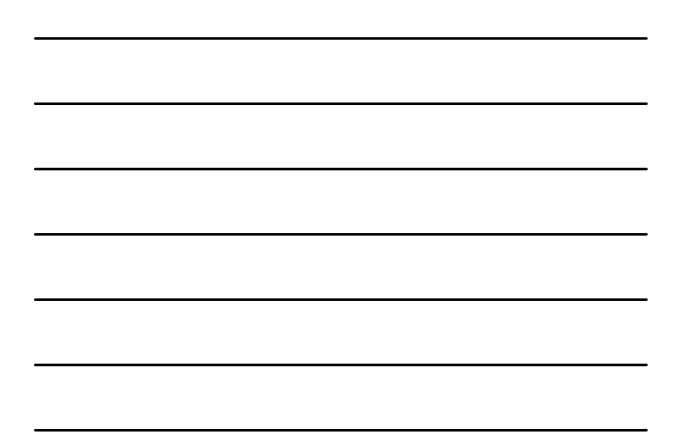

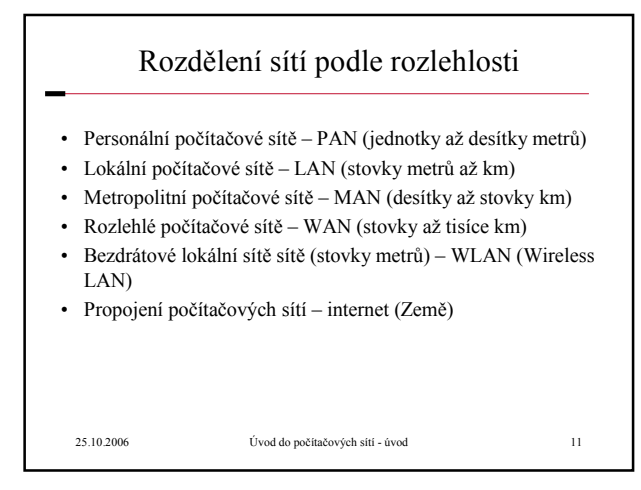

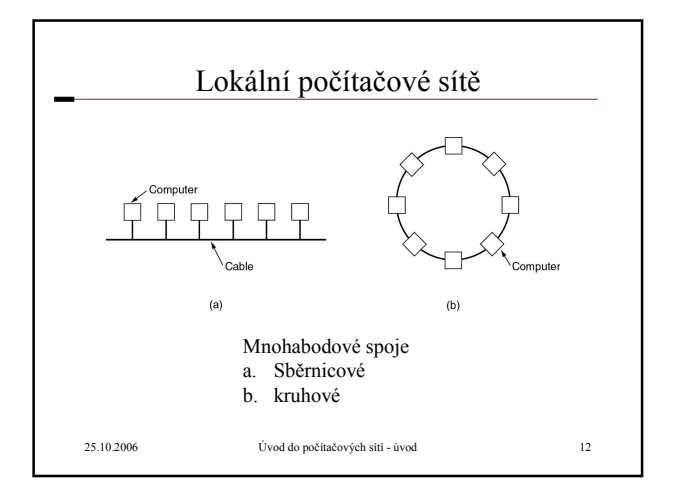

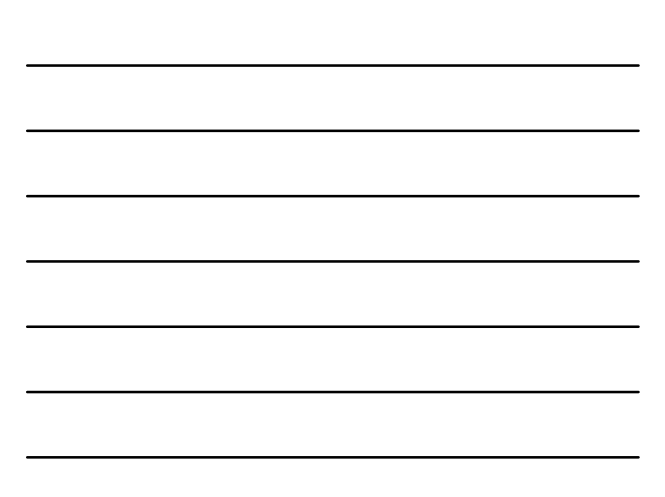

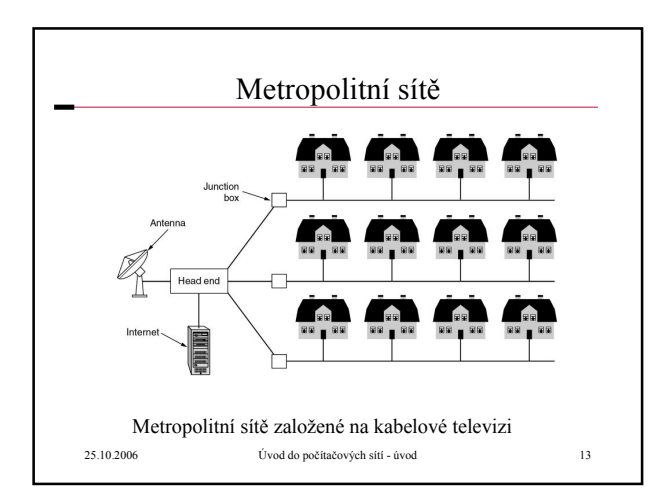

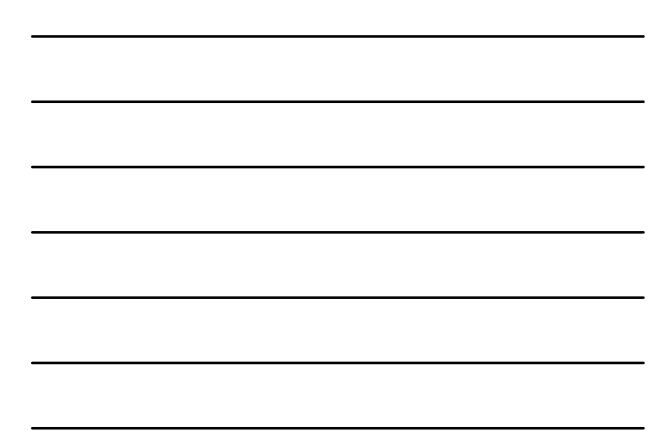

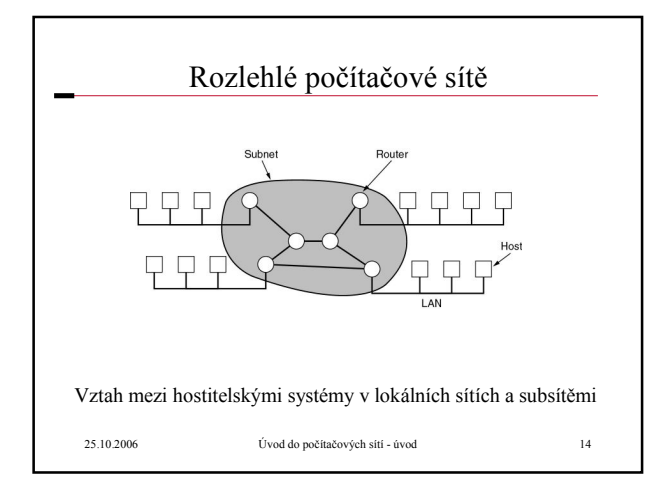

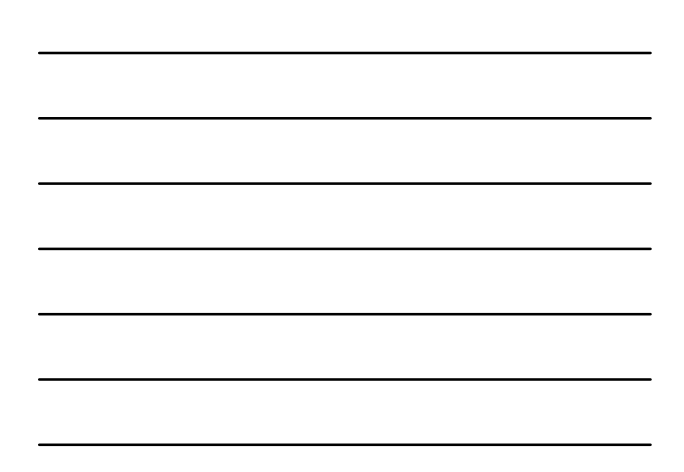

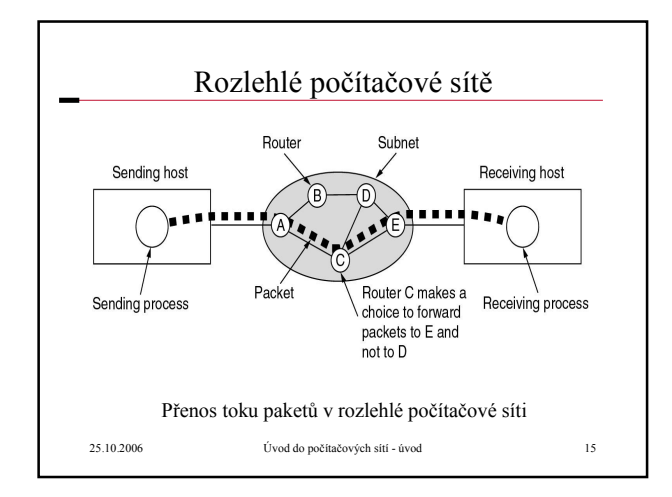

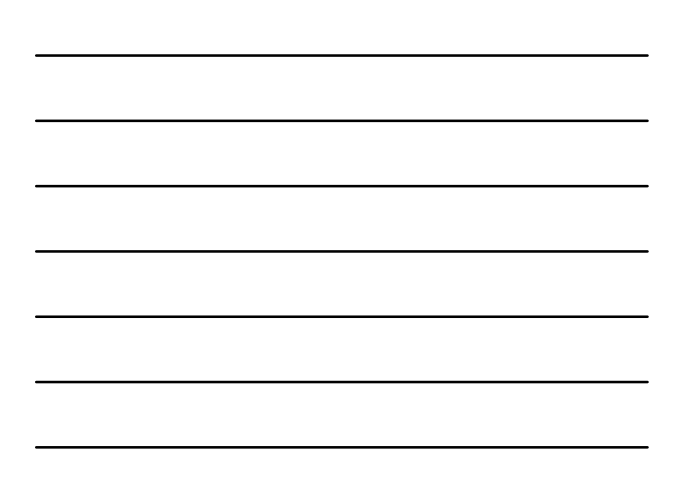

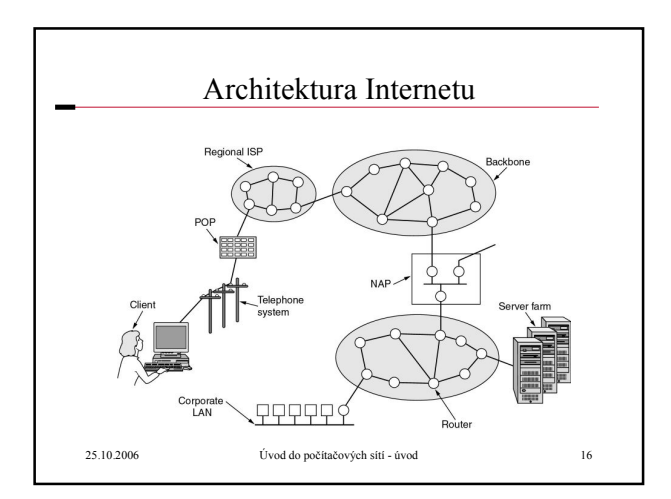

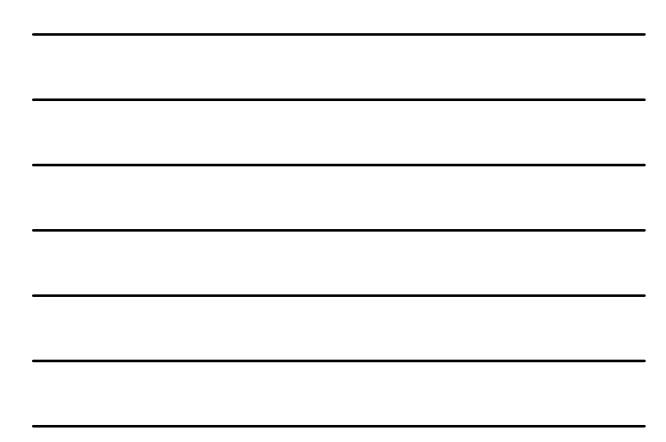

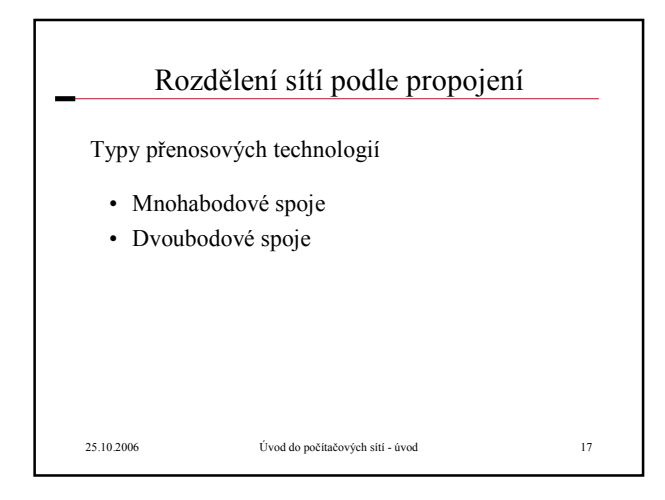

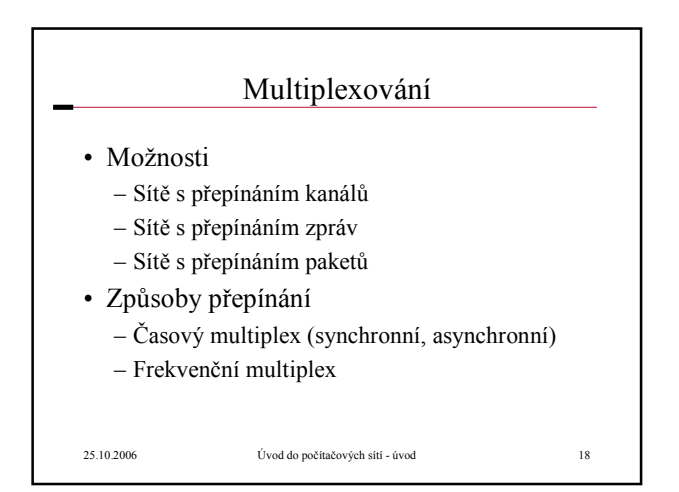

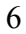

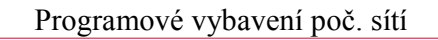

- Hierarchie protokolů
- Důvody pro zavedení hierarchie úrovní
- Spojované a nespojované služby
- Primitivní služby
- Vztah mezi službami a protokoly

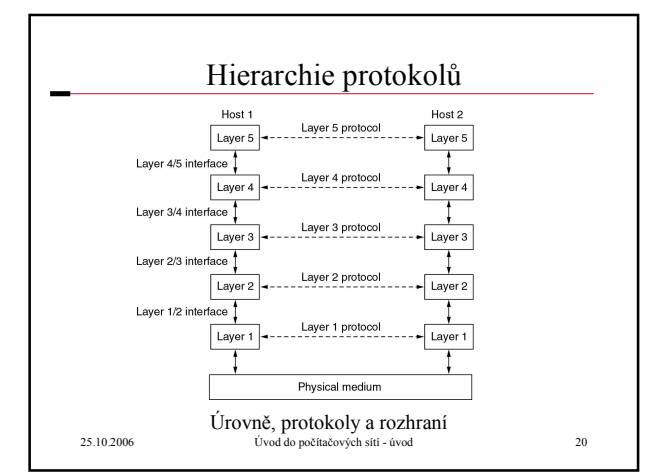

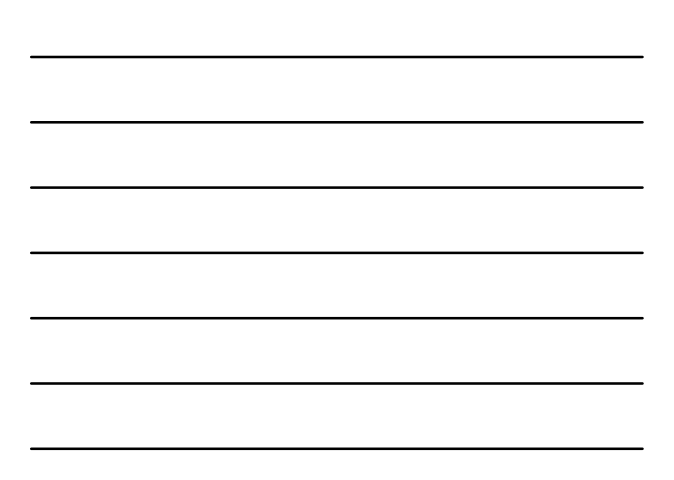

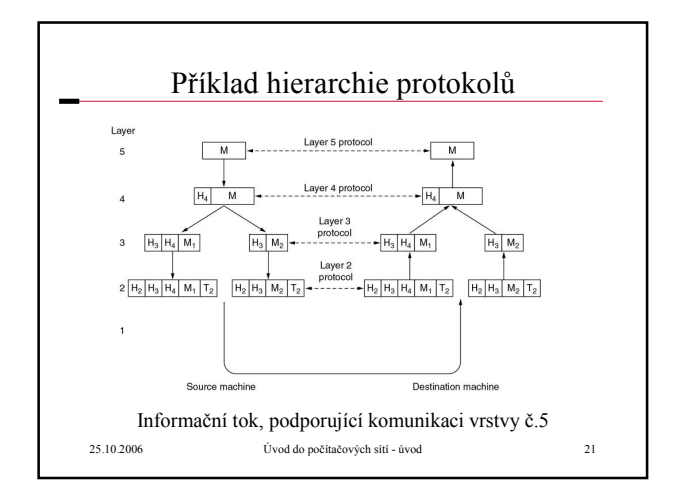

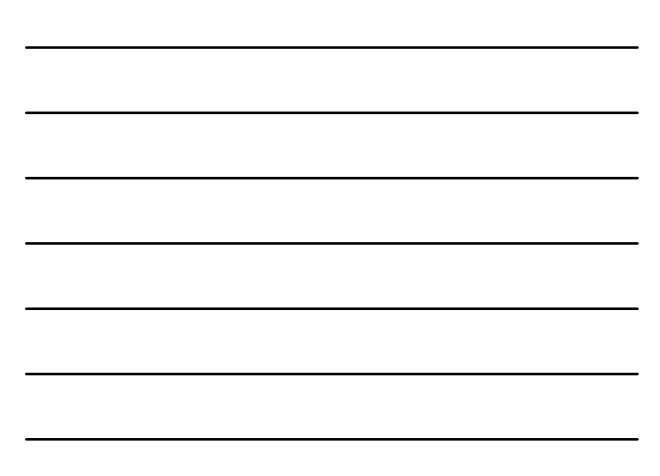

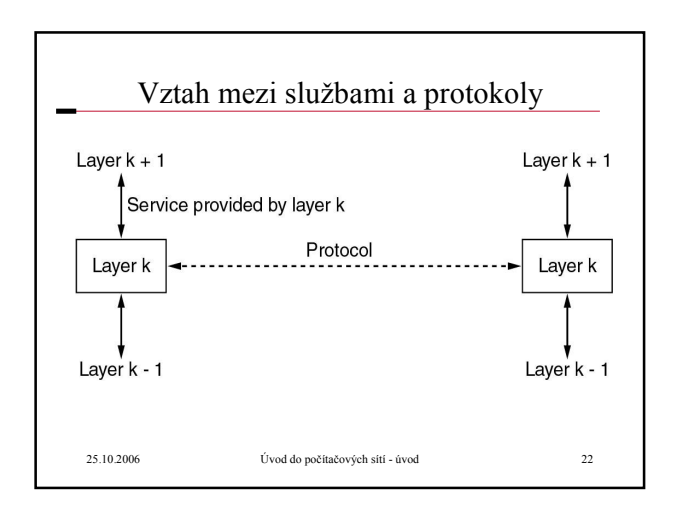

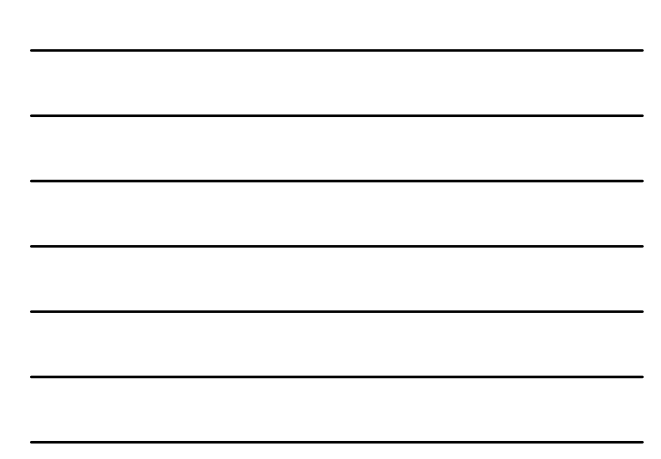

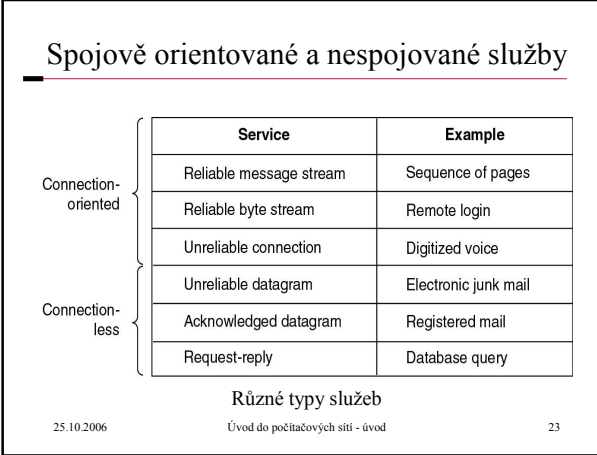

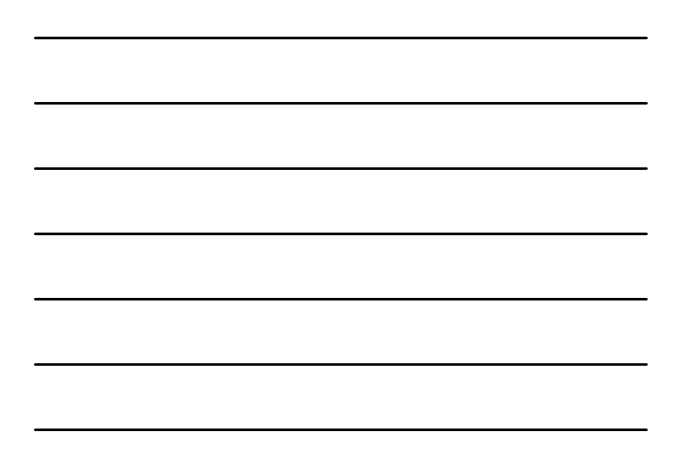

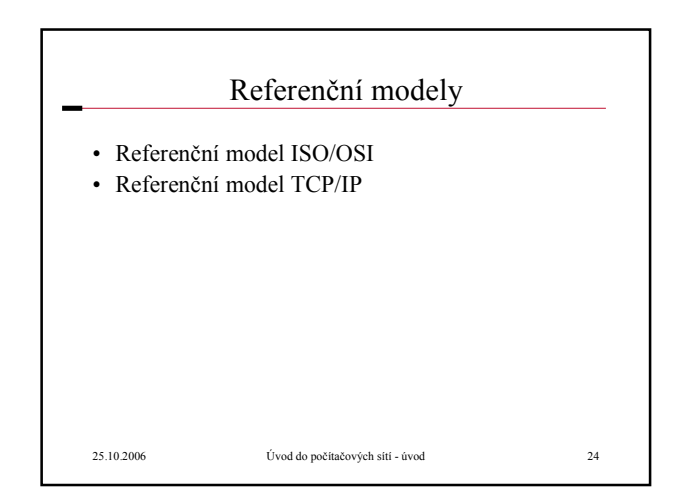

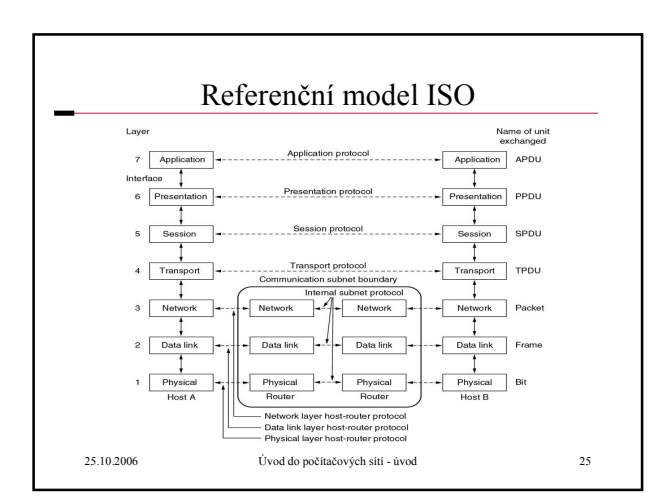

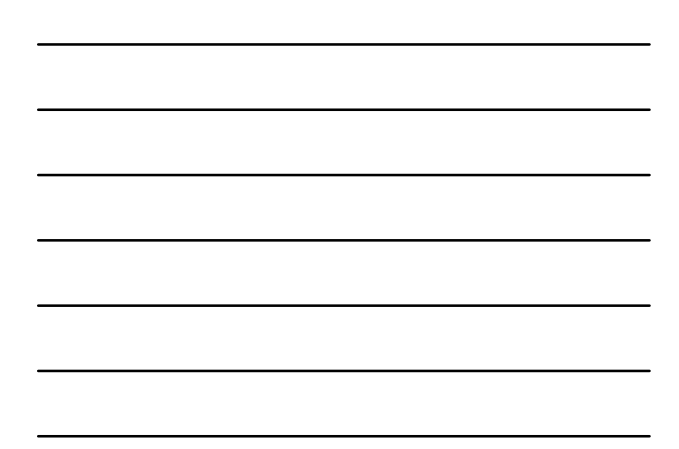

#### Referenční model ISO

• Aplikační (7)

- 
- obecné a speciální služby pro aplikace, např. přenos souborů, terminál, … Prezentační (6) Převod aplikačních dat na data vhodná pro přenos (heterogenita, komprese, šifrování) Relační (5)
- 
- Řešení problému chyb nad přenosovými protokoly (výpadek spojení) • Transportní (4) – Přizpůsobení různorodých síťových služeb potřebám aplikace (řešení chyb)
- Síťová (3) Přenos dat mezi koncovými uzly sítě (směrování, adresování, řízení toku dat)
- Linková  $(2)$
- Přenos dat mezi sousedními uzly sítě (zabezpečení proti chybám)
- Fyzická (1) – Definice signálů, konektorů, vedení, rychlostí, …
- 25.10.2006 Úvod do počítačových sítí úvod 26

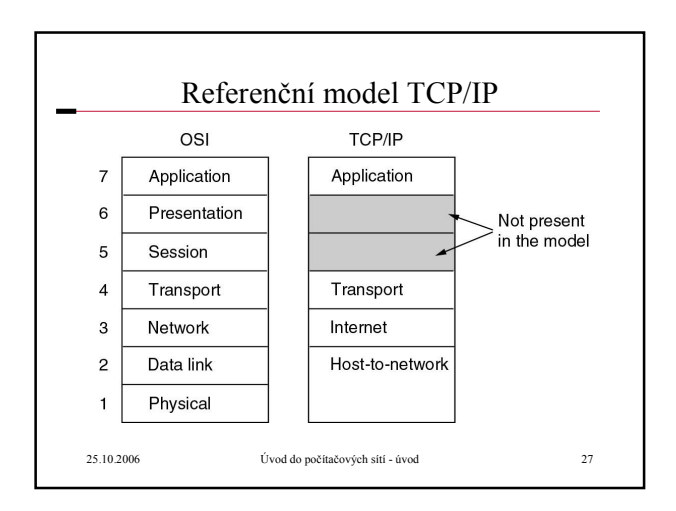

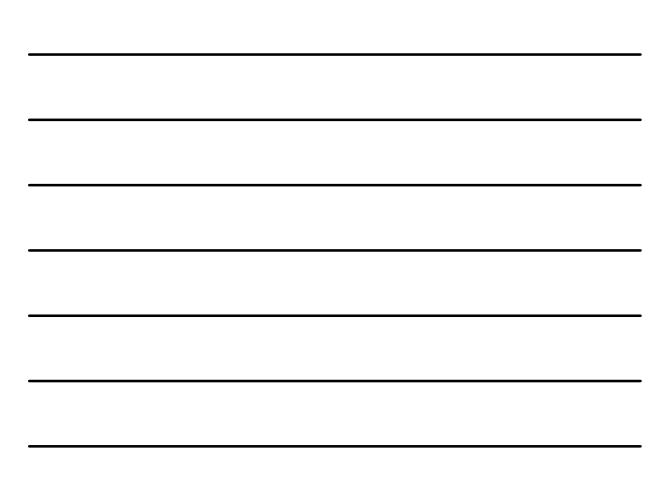

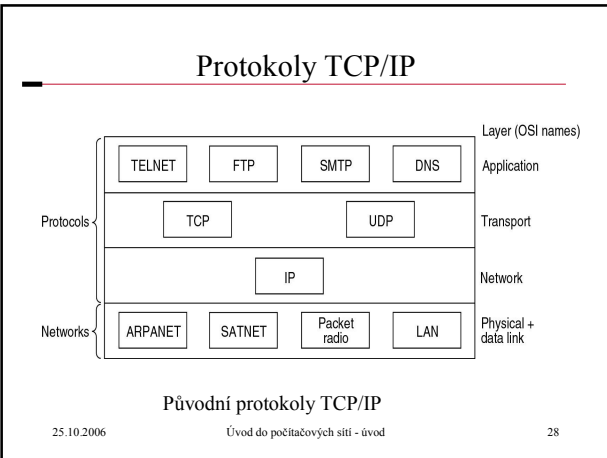

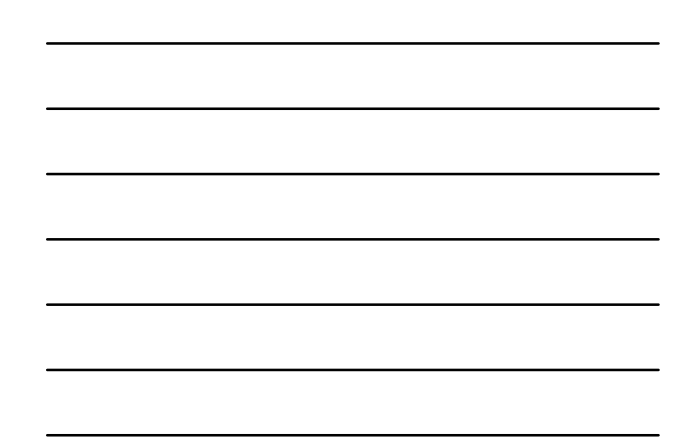

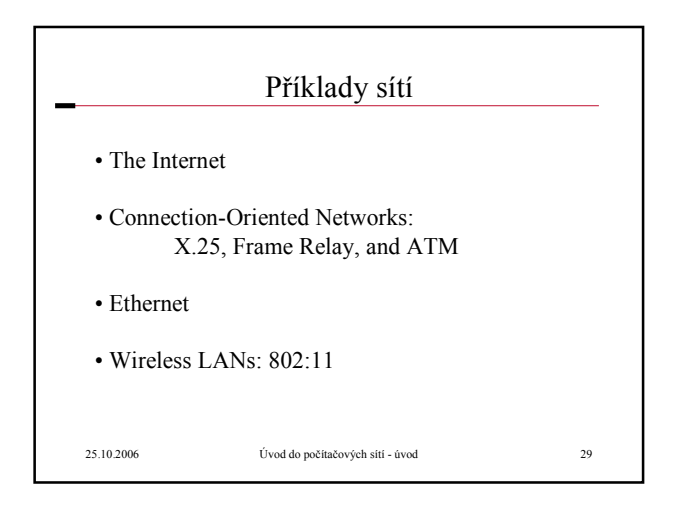

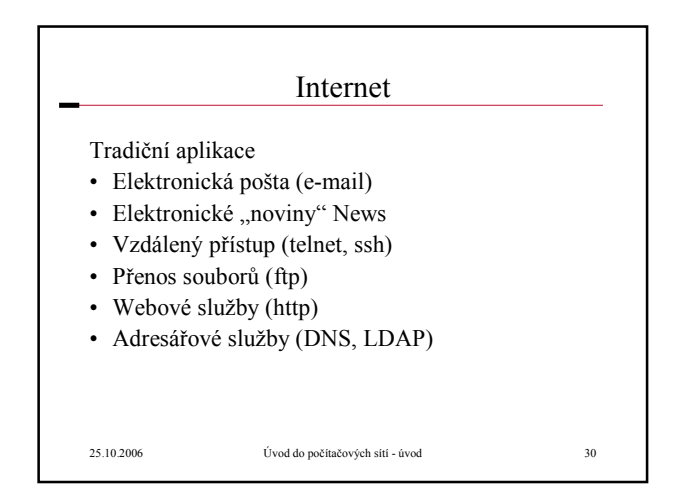

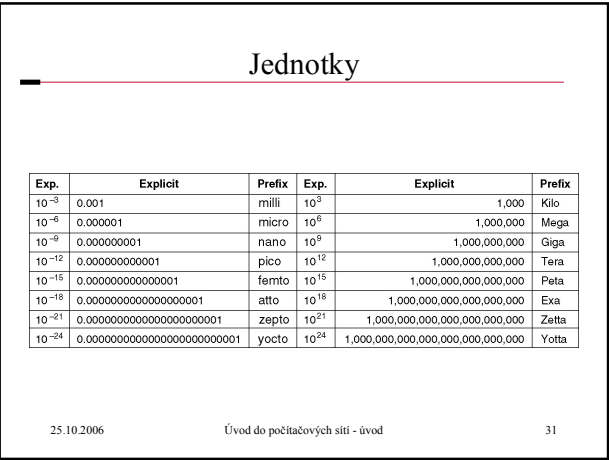

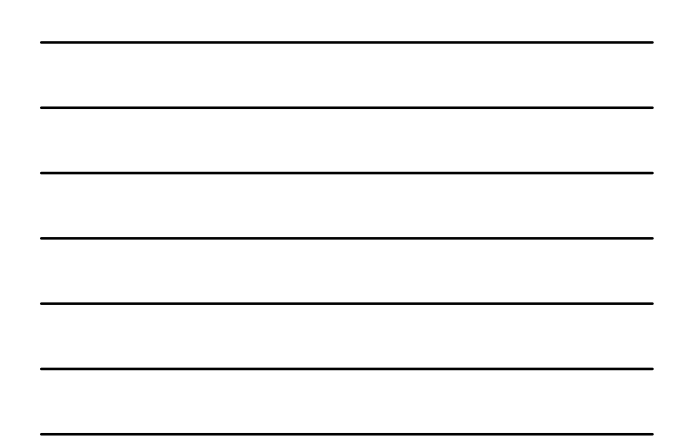

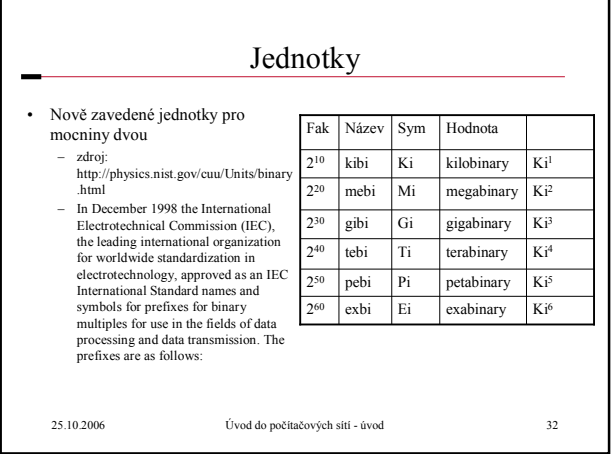

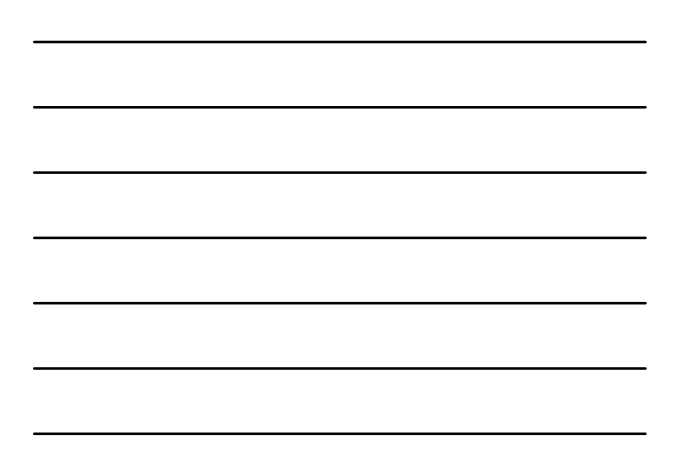

### Otázky

- Vysvětlete rozdíl mezi systémem vzdáleného přístupu, počítačovou sítí a distribuovaným systémem.
- Uveďte rozdělení počítačových sítí podle rozlehlosti. Uveďte i jejich další vlastnosti.
- Rozdíl mezi dvoubodovými a mnohabodovými spoji, výhody, nevýhody, použití.
- Nakreslete sběrnicovou a kruhovou topologii počítačové sítě, vysvětlete princip přenosu dat a řízení přenosu (sdílení komunikačního média) • Sdílení komunikačního média, sítě s přepínáním kanálů, zpráv a paketů. Znázorněte rozdíl při přenosu dat přes mezilehlý uzel.
- Na jednoduchém obrázku znázorněte rozdíl mezi časovým a frekvenčním multiplexem při souběžném přenosu 4 datových toků.

#### Otázky

- Co je to úrovňová architektura, jaké má výhody a nevýhody, kde se obecně používá.
- Vysvětlete, co v referenčním modelu ISO znamenají pojmy úroveň nebo vrstva, n-tita, služba, protokol, datová jednotka n-té vrstvy a přístupový bod.
- V sedmiúrovňovém modelu ISO/OSI vyjmenujte jednotlivé vrstvy od nejnižší po nejvyšší a vyjmenujte jejich funkci při přenosu dat.
- Která vrstva zajišťuje směrování v síti<br>• Která vrstva zajišťuje převod logického
- Která vrstva zajišťuje převod logického signálu na napětí
- Která vrstva zajistí, aby byla data přenesena bezchybně mezi sousedními uzly
- Kterou vrstvu nemusíme realizovat v lokální počítačové síti a proč • Která vrstva odstraňuje výpadky (rozpad) transportního spojení

25.10.2006 Úvod do počítačových sítí - úvod 34

#### Otázky

- Zakreslete schematicky referenční model TCP/IP, vysvětlete význam jednotlivých vrstev a uveďte příklady protokolů.
- Porovnejte referenční model ISO/OSI s modelem TCP/IP. Které vrstvy v modelu TCP/IP chybí a jak jsou nahrazovány.
- Uveďte základní aplikační protokoly TCP/IP.
- Co znamená zkratka TCP a co IP. Kde se TCP/IP používá.<br>• Co isou to spojované a nespojované služby. Kterým protol
- Co jsou to spojované a nespojované služby. Kterým protokoly jsou v zásobníku TCP/IP realizovány
- Uveďte výhody a nevýhody spojovaných služeb. Kdy (v jakých typických aplikacích) se zejména používají
- Uveďte výhody a nevýhody nespojovaných služeb. Kdy (v jakých typických aplikacích) se zejména používají.